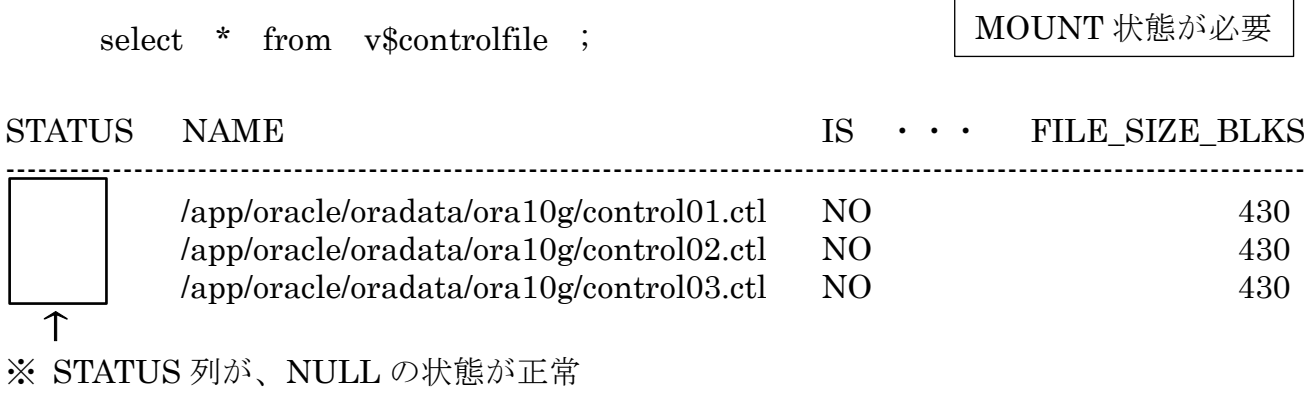

↑

## アーカイブ Redo ログ・ファイルの一覧

MOUNT 状態が必要

select SEQUENCE#, NAME, STATUS from V\$ARCHIVED\_LOG ;

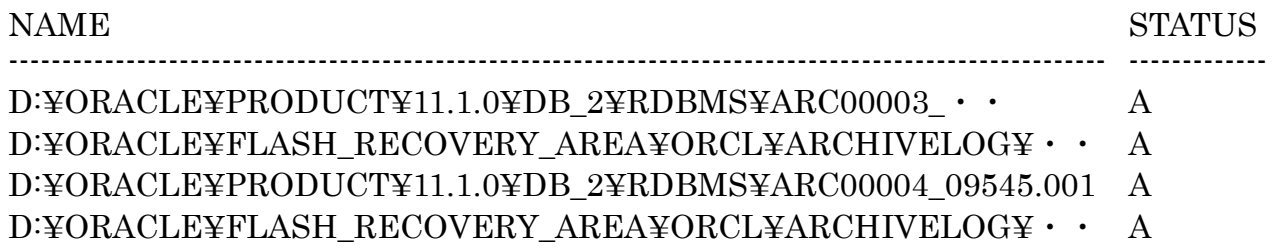

## オンライン REDO ログ・ファイルの一覧

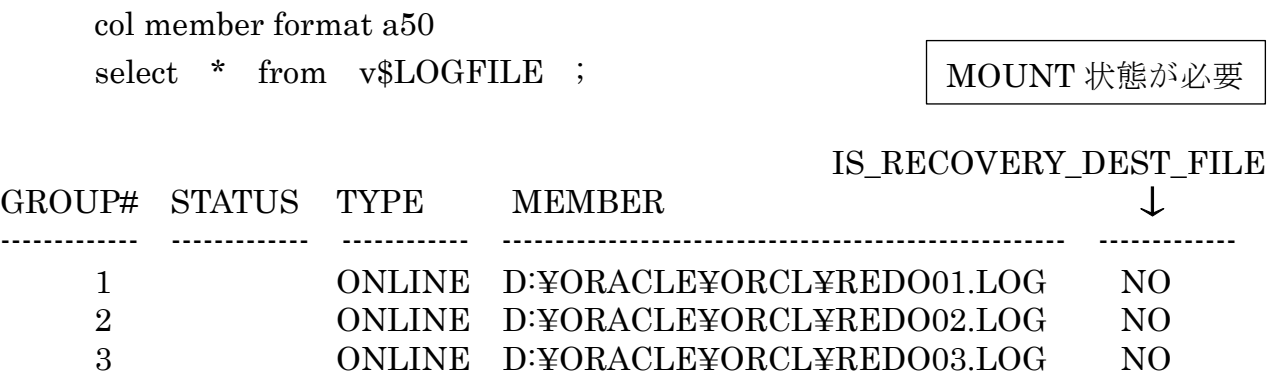

## データファイルの一覧

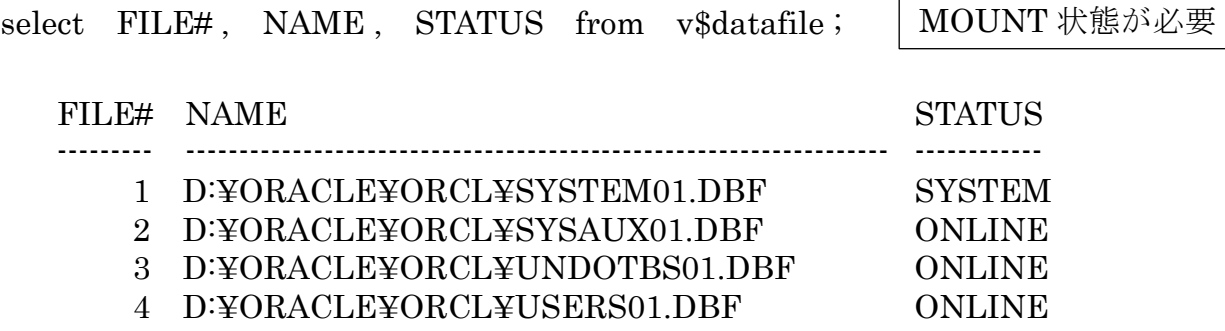

 $\sqrt{ }$